## Supplemental Figure 4

## Input Data

<u>For TIFF files input</u>. create a folder (*Junctions\_tiff*) and save inside Z-stack images separately for each junction in subfolder (*Junction1, 2, etc.*).

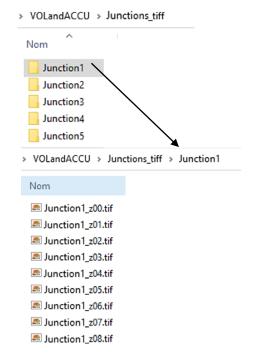

<u>For proprietary format files</u>: create a folder (*Junctions\_lif*) and save inside single files for each junction.

| > | $VOLandACCU \ \Rightarrow \ Junctions\_lif$ |
|---|---------------------------------------------|
|   | Nom                                         |
|   | 🗶 Ga6HOJ1.lif                               |
|   | 🗶 Ga6HOJ2.lif                               |
|   | 🗶 Ga6HOJ3.lif                               |
|   | 🗶 Ga6HOJ4.lif                               |
|   | 🗶 Ga6HOJ5.lif                               |
|   |                                             |

## **Output Data**

<u>For the Volume macro (Macro\_NMJ\_VOL)</u>: create a folder (*Save\_Volume*) in which the macro will save single subfolders containing the data of each analyzed junction.

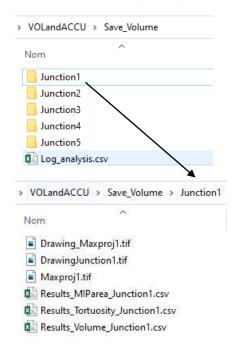

Each subfolder contains the images of the junction and the results datasheet. An additional *.csv* file is created with a summary of the results in the root folder (*Log\_analysis.csv*).

For the Accumulation macro (Macro NMJ ACCU): create a folder  $(Save\_Accu)$  in which the macro will save the detection of the junction, a maximal projection and datasheets containing the results. An additional .csv file is created containing a summary of the results.

VOLandACCU > Save\_Accu
Nom
Drawing\_BTX\_junction1.tif
Drawing\_SV2\_junction1.tif
Maxproj\_crop\_junction1.tif
Results\_Volume\_BTX\_junction1.csv
Results\_Volume\_SV2\_junction1.csv